### CSE 332: Concurrency and Locks

Richard Anderson Spring 2016

### **Announcements**

- Project 3 available
- · Wednesday and Friday: Concurrency
- · Next week: Algorithms

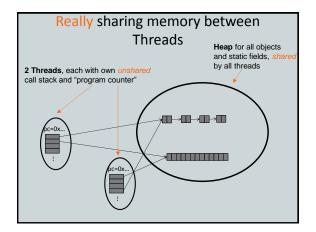

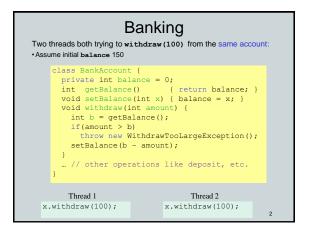

```
A bad interleaving

Interleaved withdraw(100) calls on the same account

- Assume initial balance == 150

Thread 1

Int b = getBalance();

int b = getBalance();

if (amount > b)
    throw new ...;

setBalance(b - amount);
```

### **Race Conditions**

A race condition: program executes incorrectly due to unexpected order of threads

### Two kinds

- 1. data race:
  - two threads write a variable at the same time
  - one thread writes, another reads simultaneously
- 2. bad interleaving: wrong result due to unexpected interleaving of statements in two or more threads

### Concurrency

### Concurrency:

Correctly and efficiently managing access to shared resources from multiple possibly-simultaneous clients

### Requires coordination

- synchronization to avoid incorrect simultaneous access:
- make others block (wait) until the resource is free

### Concurrent applications are often non-deterministic

- how threads are scheduled affects what operations happen first
- non-repeatability complicates testing and debugging
- must work for all possible interleavings!!

.

### **Concurrency Examples**

- · Bank Accounts
- · Airline/hotel reservations
- Wikipedia
- Facebook
- Databases

5

### Locks

- · Allow access by at most one thread at a time
  - "mutual exclusion"
  - make others block (wait) until the resource is free
  - called a mutual-exclusion lock or just lock, for short
- · Critical sections
  - code that requires mutual exclusion
  - defined by the programmer (compiler can't figure this out)

5

### Lock ADT

We define Lock as an ADT with operations:

- new: make a new lock, initially "not held"
- acquire: blocks if this lock is already currently "held"
  - Once "not held", makes lock "held" (one thread gets it)
- release: makes this lock "not held"
- If >= 1 threads are blocked on it, exactly 1 will acquire it Allow access to at most one thread at a time

### How can this be implemented?

- acquire (check "not held" -> make "held") cannot be interrupted
- special hardware and operating system-level support

5

### Basic idea (note Lock is not an actual Java class)

```
class BankAccount {
  private int balance = 0;
  private Lock lk = new Lock();
  ...
  void withdraw(int amount) {
    lk.acquire(); // may block
    int b = getBalance();
    if(amount > b)
        throw new WithdrawTooLargeException();
    setBalance(b - amount);
    lk.release();
  }
  // deposit would also acquire/release lk
}
```

# Common Mistakes Forgetting to release locks - e.g., because of Throws (previous slide) Too few locks - e.g., all bank accounts share a single lock Too many locks - separate locks for deposit, withdraw

```
What Do We Lock?

• Class

- e.g., all bank accounts?

• Object

- e.g., a particular account?

• Field

- e.g., balance

• Code fragment

- e.g., withdraw
```

```
Synchronized: Locks in Java

Java has built-in support for locks

synchronized (expression) {
 statements
}

1. expression evaluates to an object
 • Any object (but not primitive types) can be a lock in Java

2. Acquires the lock, blocking if necessary
 • If you get past the {, you have the lock

3. Releases the lock at the matching }
 • even if control leaves due to throw, return, etc.
 • so impossible to forget to release the lock
```

```
class BankAccount in Java

class BankAccount {
   private int balance = 0;
   private Object lk = new Object();
   int getBalance()
      { synchronized (lk) { return balance; } }
   void setBalance(int x)
      { synchronized (lk) { balance = x; } }
   void withdraw(int amount) {
        synchronized (lk) {
        int b = getBalance();
        if (amount > b)
            throw ...
        setBalance(b - amount);
      }
   }
   // deposit would also use synchronized(lk)
}
```

```
Shorthand

Usually simplest to use the class object itself as the lock

synchronized (this) {
    statements
}

This is so common that Java provides a shorthand:

synchronized {
    statements
}
```

```
Final Version

class BankAccount {
    private int balance = 0;
    synchronized int getBalance()
    { return balance; }
    synchronized void setBalance(int x)
    { balance = x; }
    synchronized void withdraw(int amount) {
        int b = getBalance();
        if(amount > b)
            throw ...
        setBalance(b - amount);
    }
    // deposit would also use synchronized
}
```

# class Stack<E> { private E[] array = (E[]) new Object[SIZE]; int index = -1; boolean isEmpty() { return index==-1; } void push(E val) { array[++index] = val; } E pop() { if(isEmpty()) throw new StackEmptyException(); return array[index--]; } }

### Why Wrong? • IsEmpty and push are one-liners. What can go wrong? - ans: one line, but multiple operations - array[++index] = val probably takes at least two ops - data race if two pushes happen simultaneously

### Stack Example (fixed) class Stack<E> { private E[] array = (E[]) new Object[SIZE]; int index = -1; synchronize boolean isEmpty() { return index==-1; } synchronize void push(E val) { array[++index] = val; } synchronize E pop() { if(isEmpty()) throw new StackEmptyException(); return array[index--]; } }

### Lock everything? No. For every memory location (e.g., object field), obey at least one of the following: 1. Thread-local: only one thread sees it 2. Immutable: read-only 3. Shared-and-mutable: control access via a lock need synchronization thread-local memory immutable memory

# Thread local Whenever possible, do *not* share resources - easier to give each thread its own local copy - only works if threads don't need to communicate via resource In typical concurrent programs, the vast majority of objects should be thread local: shared memory should be rare—minimize it

# Immutable If location is read-only, no synchronizatin is necessary Whenever possible, do *not* update objects - make new objects instead! - one of the key tenets of functional programming (CSE 341) In practice, programmers usually over-use mutation – minimize it

### The rest: keep it synchronized

### Other Forms of Locking in Java

- Java provides many other features and details. See, for example:

   Chapter 14 of CoreJava, Volume 1 by Horstmann/Cornell

  - Java Concurrency in Practice by Goetz et al